KEUCO GmbH & Co.KG Postfach 1365, D-58653 Hemer Telefon: 02372/904-0 Telefax: 02372/904-236 Internet: http://www.keuco.de E-mail: info@keuco.de

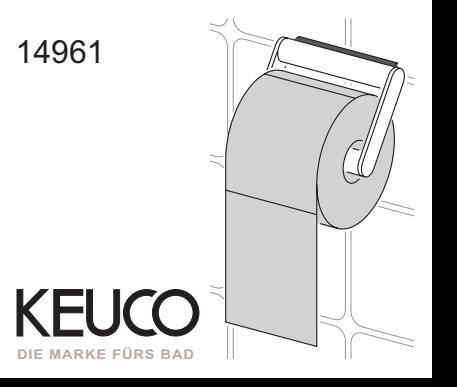

14961

Nr.: 70312

Teile

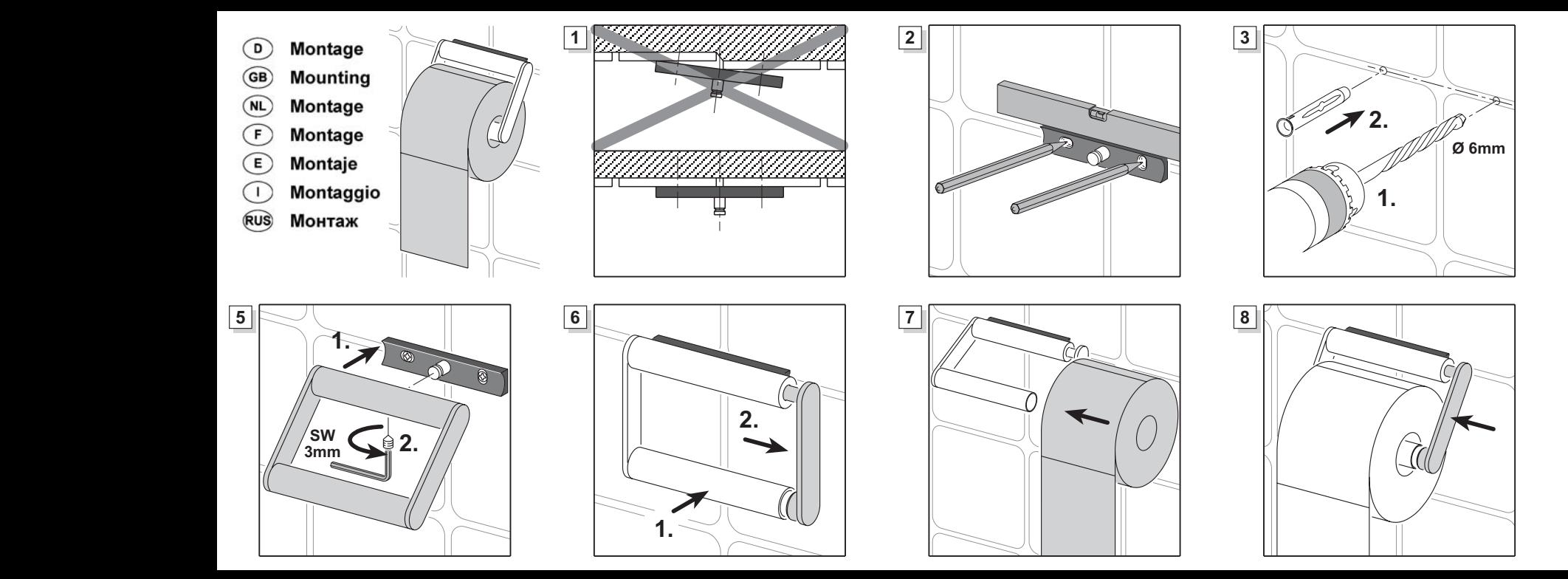

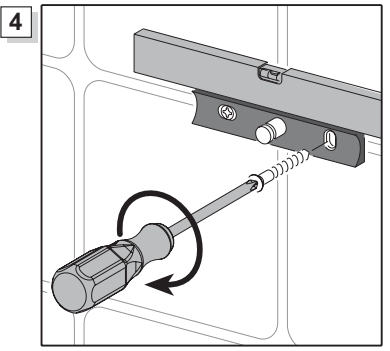

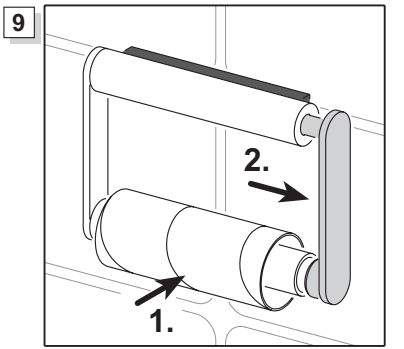